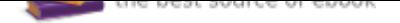

## The book was found

# **Make Your Own PCBs With EAGLE: From Schematic Designs To Finished Boards**

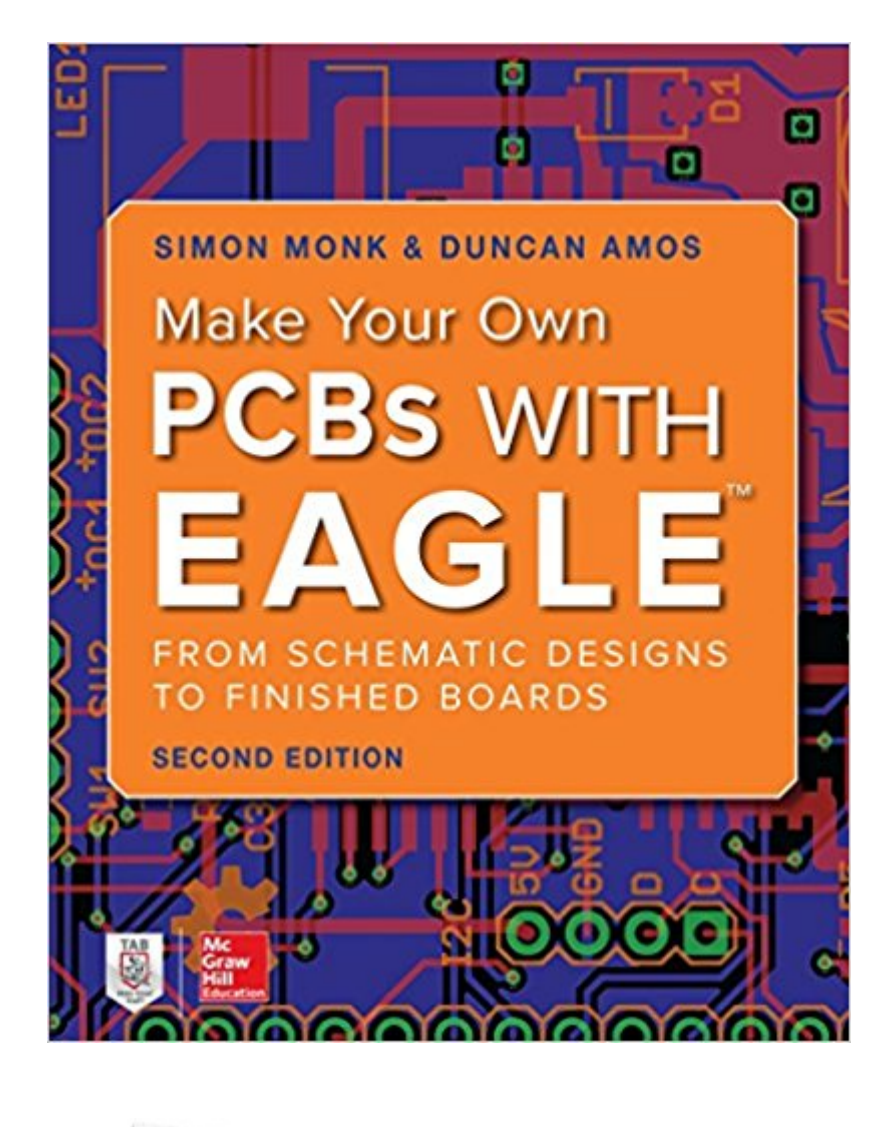

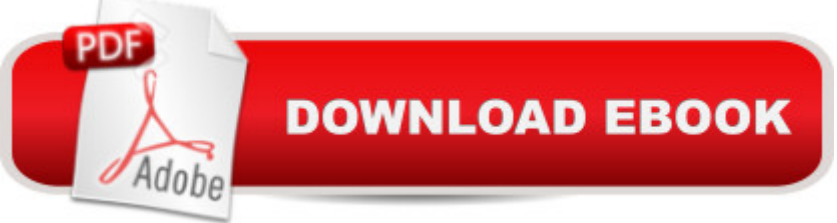

### **Synopsis**

Fully updated coverage of PCB design and construction with EAGLEThis thoroughly revised, easy-to-follow guide shows, step-by-step, how to create your own professional-quality PCBs using the latest versions of EAGLE. Make Your Own PCBs with EAGLE: From Schematic Designs to Finished Boards, Second Edition, guides you through the process of developing a schematic, transforming it into a PCB layout, and submitting Gerber files to a manufacturing service to fabricate your finished board. Four brand-new chapters contain advanced techniques, tips, and features. Downloadable DIY projects include a sound level meter, Arduino shield, Raspberry Pi expansion board, and more! $\hat{a}$   $\hat{\alpha}$  Install and configure EAGLE $\hat{a}$  •including EAGLE v7.7.0 $\hat{a}$   $\hat{\alpha}$  Explore EAGLE $\hat{a}$ <sup>TM</sup>s screens and create schematic and board files  $\hat{a}$   $\hat{\alpha}$  Select the right components and launch your own projects  $\hat{a}$   $\hat{c}$   $\hat{A}$  Create scripts and User Language Programs that automate repetitive tasksâ  $\mathcal{E}$  Build your own libraries and parts and modify existing componentsâ  $\mathcal{E}$  Generate Gerber design files to submit for fabrication  $\hat{a}$   $\hat{c}$  A Solder through-hole PCBs and SMD boards  $\hat{a}$   $\hat{c}$  A Learn how to streamline your design thinking and workflow  $\hat{a} \notin \hat{A}$  Design non-rectangular and custom-shaped boardsâ  $\varphi \hat{A}$  Learn advanced techniques and take your boards to the next level

### **Book Information**

Paperback: 352 pages Publisher: McGraw-Hill Education TAB; 2 edition (July 10, 2017) Language: English ISBN-10: 1260019195 ISBN-13: 978-1260019193 Product Dimensions: 7.3 x 0.7 x 9.2 inches Shipping Weight: 1.2 pounds (View shipping rates and policies) Average Customer Review: 4.5 out of 5 stars 69 customer reviews Best Sellers Rank: #68,759 in Books (See Top 100 in Books) #17 in Books > Engineering & Transportation > Engineering > Electrical & Electronics > Circuits > Design #23 in Books > Engineering & Transportation > Engineering > Electrical & Electronics > Electronics > Microelectronics #30 in $\hat{A}$  Books > Computers & Technology > Graphics & Design > CAD

#### **Customer Reviews**

Simon Monk has a bachelorâ <sup>TM</sup>s degree in cybernetics and computer science and a Ph.D. in software engineering. He has authored numerous books, including Programming Arduino: Getting Started with Sketches, 30 Arduino Projects for the Evil Genius, Programming the Raspberry Pi:

Getting Started with Python, Hacking Electronics, and Programming FPGAs: Getting Started with Verilog. Dr. Monk also runs the website monkmakes.com, which features his own products.Duncan Amos has been involved with producing printed circuit boards for almost fifty years. His career straddled many industries, from environmental monitoring to aerospace - several of his PCBs are in earth orbit and continue to function after more than 25 years in that harsh environment. Although â ceofficially retired, â • he continues to produce PCBs for non-profit groups, small companies, and start-ups and regularly performs technical reviews of books on electronics. A

If you want to design your own PCBs on EAGLE, this is the book to read. Follow it carefully, and you will be able to produce very useful PCB designs for eventual fabrication. In my view, given EAGLE's capabilities, there is no reason to etch your own boards anymore. This book shows everything that you need to know and steers you away from some common pitfalls.

There will come a time in your life when you want to take your projects off a breadboard or stripboard and onto a real PCB. It is true that there are many videos on how to do this however sometimes you need a guide that explains what you need to use, do, and in what order to do it to turn a schematic into a PCB. This book does exactly that. After running through the example projects you will be able to create through-hole and SMD boards and have the files to send off for manufacturing. Simon's writing style is relaxed and easy to read, for the hobbyist or interested beginner. Don't waste your time hunting around for free guides or piecing together information from multiple websites or listening to awful YouTube videos - just buy this book and start making.

This book finally explains what I have been trying to find the answers for via Google. Dr. Monk's writing style is easy to follow, and he gives real world advice about design and layout. It is not the end-all-be-all book on eagle design, but it's a wonderful starter book to introduce you and get you moving in the right direction. I highly recommend this book to anyone getting started who is tired of floundering looking for he answers.

This book is about learning to use Eagle from start to a finished pcb product. The finished product covers making your own pcb. For me, after putting in so much effort in design, testing, pcb production I would rather send it out to a pro fabrication facility and have them make my board. I gave it only 3 stars because it lacked real world tips and techniques in sending to a fab facility, its outdated. Overall, I still highly recomend this book. It literaly takes you from install of Eagle to a

Eagle and most importantly walks you through a good workflow practice. You will not be an expert with this book but you will more confident on your way to be one. Get the Eagle reference book, its free to download from the Eagle web page and use Youtube to clear any confusion.

If you are looking for a reference to help get you started using CadSoft EAGLE to generate schematics and Gerber files for printed circuit boards, this is the one. It even presents information on home-brewing a reflow oven for soldering SMT boards using a modified toaster over. This is one of the best written how-to books in my library.

Great book by great autor. Basic knowledge for new to Eagle CAD.

Nicely done for even an old guy like me to read and follow........thanks

It is Okay. It has a link to example projects which interested me because I wanted to try my hand at making my own pcb. I followed the link to the example projects and followed the books instructions to download the projects but I could only down load the files as html. I'm a little disappointed but I'll soldier on. I have experience with Mentor Graphics and Cadence/Allegro with schematic capture. Just a little short on layout and of course pcb manufacture.

#### Download to continue reading...

Make Your Own PCBs with EAGLE: From Schematic Designs to Finished Boards Make Your Own [Cutting Boards: Smart Proje](http://privateebooks.com/en-us/read-book/vbb4X/make-your-own-pcbs-with-eagle-from-schematic-designs-to-finished-boards.pdf?r=fMjR45fB8C1aLsJmuTScMXyuXXsEsQCdQry8FGOg9EQ%3D)cts & Stylish Designs for a Hands-On Kitchen Pathophysiology for the Boards and Wards (Boards and Wards Series) First Aid for the Family Medicine Boards, Second Edition (1st Aid for the Family Medicine Boards) The Green Studio Handbook: Environmental Strategies for Schematic Design Inside a Bald Eagle's Nest: A Photographic Journey Through the American Bald Eagle Nesting Season How to Write a BA Thesis: A Practical Guide from Your First Ideas to Your Finished Paper (Chicago Guides to Writing, Editing, and Publishing) MAKE YOUR VISION BOARDS FAST!!!: 10 STEPS TO PROVEN SUCCESS Just Cross Stitch May/June 2009 (15 Exclusive Designs, Two Canadian Lighthouse Designs, Discover Donna Vermillion Giampa's Fabulous Floral Pillows, Elegant Blackwork Designs, Create a Summer Ornament, Vol. 27, No. 3) Make Your Own Manga: Create Your Own Original Anime Stories and Manga Comics! Blank Comic Book Make Your Own Comic Book: Create Your Own Comic Strips from Start to Finish (Large Print 8.5"x 11" 120 Pages) (Comic Sketch Book) (Volume 1) Make Your Own Perfume: How to Create

Design for Leadership in Nonprofit and Public Organizations Start Your Own Corporation: Why the Rich Own Their Own Companies and Everyone Else Works for Them (Rich Dad Advisors) Crafts N Things, By Editors of Crafts 'N Things August, 1999, Volume 24, No. 9) (Single Issue Magazine) -Best-Sellers for your Craft Fair or Boutique; 11 Angels You Can Make Heaven Scent Patty (How To Make Your Own Potpourri) Designing a Knitwear Collection: From Inspiration to Finished Garments Finished It: A Team's Journey to Winning It All Encyclopedia Of Mosaic Techniques: A Step-by-step Visual Directory, With An Inspirational Gallery Of Finished Works (Encyclopedia of Art Techniques) Light It, Shoot It, Retouch It: Learn Step by Step How to Go from Empty Studio to Finished Image (Voices That Matter) Mediterranean Diet For Beginners: Fast and Easy Mediterranean Diet Cookbook and Home Recipes for Weight Loss with Finished Meal Pictures

Contact Us

DMCA

Privacy

FAQ & Help